## **Application: gvSIG desktop - gvSIG bugs #1309**

## **After deactivated columns of tables from geoDB, close project, open it again and they are not deactivated**

10/24/2012 10:29 AM - Vicent Domenech

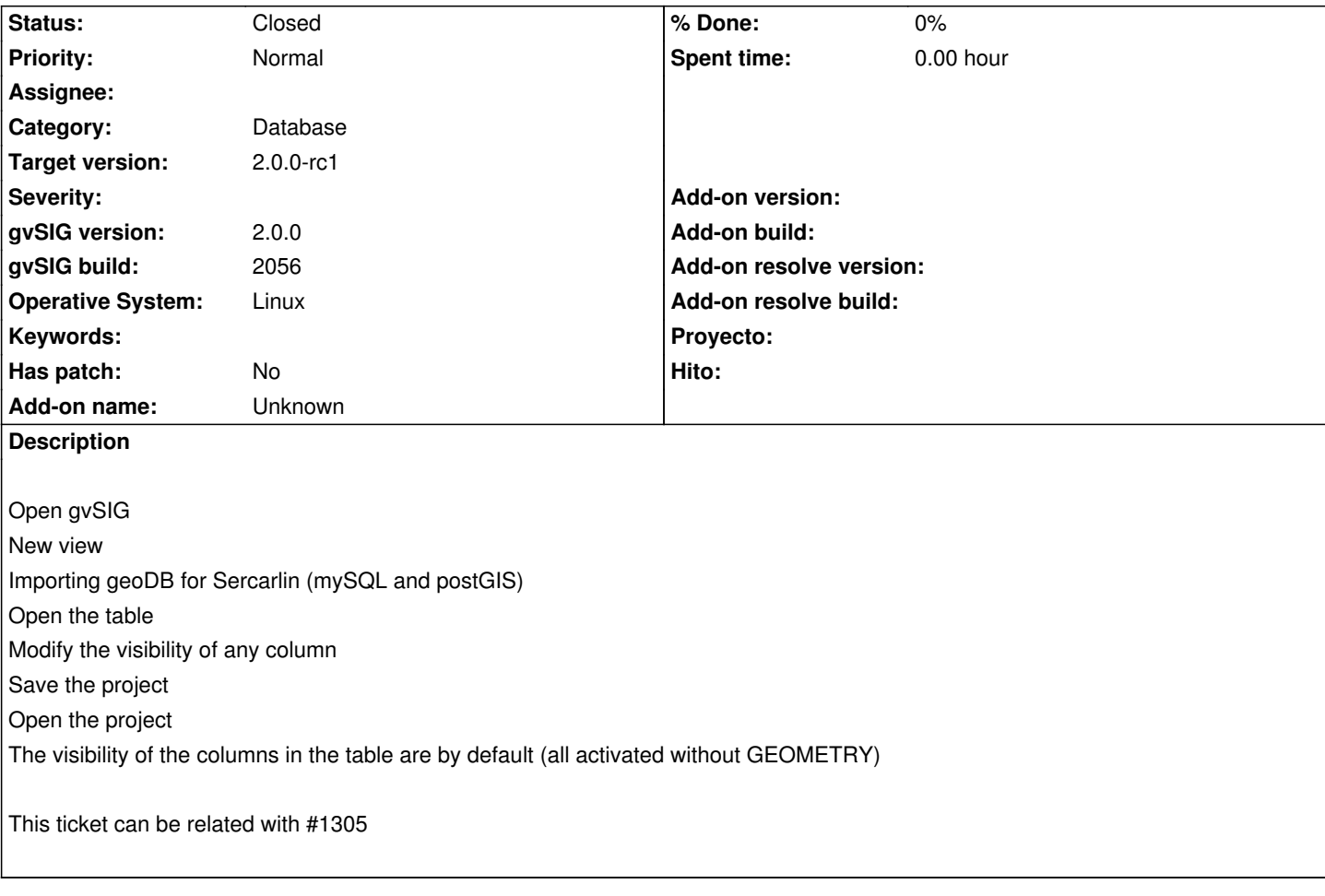

## **History**

## **#1 - 10/24/2012 11:04 AM - Manuel Madrid**

*- Status changed from New to Closed*

Duplicated (#1305)